The copy filmed here has been reproduced thanks to the generosity of:

## University of Toronto Library

The images appearing here are the best quality possible considering the condition and legibility of the original copy and in keeping with the filming contract specifications.

Original copies in printed paper covers are filmed beginning with the front cover and ending on the last page with a printad or illustrated impression, or the back cover when appropriate. All other original copies are filmed beginning on the first page with a printad or illustrated Impression, and ending on the last page with a printed or illustrated impression.

The last recorded frame on each microfiche shall contain the symbol  $\rightarrow$  (maaning "CON-TINUED"), or the symbol  $\nabla$  (meaning "END"), whichever applies.

Maps, plates, charts, etc.. may be filmed at different reduction ratios. Those too large to be entirely included in one exposure are filmed beginning in the upper laft hand corner, left to right and top to bottom, as many frames as required. The following diagrams illustrate the method:

L'exemplaire filmé fut reproduit grâce à la générosité de:

University of Toronto Library

Las images suivantes ont été reproduitas avac le plus grand soin, compte tenu de la condition et<br>de la natteté da l'exemplaira filmé, et an conformit6 avec les conditions du contrat de filmage.

Las examplaires originaux dont la couverture en papier est impriméa sont filmés en commançant par le premier plat at en tarminant soit par la dernière page qui comporte une empreinte d'impression ou d'illustration, solt par le second plat, salon le cas. Tous les autres exemplaires originaux sont filmés en commançant par la premiere page qui comporte une empreinte d'impression ou d'iilustration et en terminant par la dernière page qui comporte une telle empreinte.

Un des symboles suivants apparaltra sur la dernière image de chaque microfiche, selon le cas: le symbole —^ signifie "A SUIVRE", le symbole V signifie "FIN".

Les cartes, planches, tableaux, etc., peuvent être filmés à des taux de réduction différents. Lorsque la document est trop grand pour être reproduit en un seul cliché, il ast filmé à partir de l'angle supérieur gauche, da gauche à droite, et da haut en bas, en prenant le nombre d'images n6cessaire. Les diagrammes suivants illustrent la méthode.

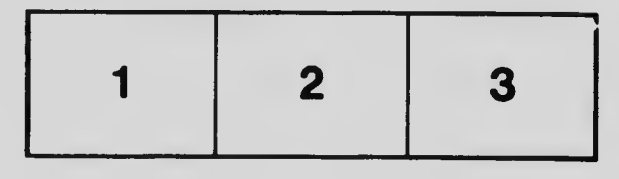

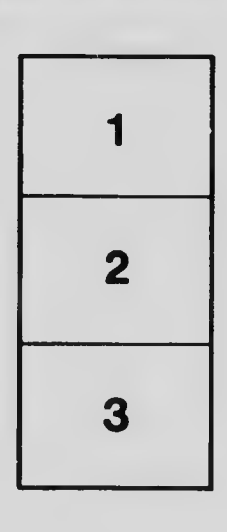

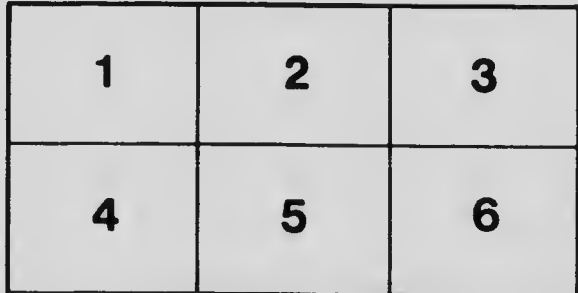